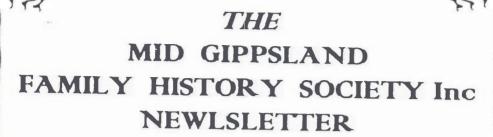

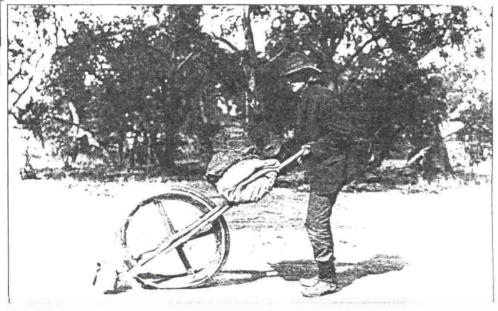

the travelline linker

From Scenes Around Sale 1992 (Kapana Press)

ON TRACK

OCTOBER 96

NO. 86

### OFFICE BEARERS FOR 1996-1997

PRESIDENT:

VICE-PRESIDENT:

SECRETARY:

FUND RAISING:

LIBRARIAN:

LIBRARY ASSISTANTS:

PUBLICITY:

HOSTESS:

RESEARCH:

**CEMETERY RECORDS** 

SCHOOL RECORDS:

**NEWSLETTER:** 

SPECIAL PROJECTS:

SEMINAR CO-ORINATORS

Elaine Johnston

vacant

Pam Pratt

Don Tylee

Leonie Robinson

vacant

Jenny Draper

Lori O'Connor

vacant

Claire M

Claire Wood Florence Butcher

Anne Pawley

Claire Wood

vacant

vacant

Meetings are held on the fourth Thursday of each month, except December, at the Moe City Library, Kirk St, Moe. The Library will open at 7:00 pm, with meetings starting at approxiamately 7:30pm.

Fees 96/97: Membership Single \$16; Family \$22 Library \$2:00 per visit for non-members

\*\*\*\*

\*\*\*\*

There is a research fee of \$10 plus SAE for any enquiries requiring research, with additional charges for large amounts of photocopying and\or postage. Enquires should be clear and concise.

Please direct all enquiries to The Secretary, PO Box 767, Morwell, 3840, and mark the envelope "Research Query".

\*\*\*\*

Articles for this newsletter are accepted in good faith and, while every effort is made to ensure accuracy, the editor takes no responsibility for submitted items.

### SEMINAR REPORT

In September, the Society once again held a successful seminar in Moe, with just over 40 people attending. Guest speakers includes Fay Guthrie, who spoke on Inquest records, Laurice Cross who covered Convicts,

Fay Johnson spoke about the value of newspapers in family history research. She spent a short time discussing her role as a professional researcher, providing her audience with an overview of what standards should be expected from professional researchers; and an indication of the costs that we can expect to pay if using professional researchers.

Lyndon Arnold provided a very interesting session on German Research, emphasising the importance of knowing the history of Germany, the history of German States and of bordering countries to have any hope of tracing ancestors in Germany. Of particular note was the fact that in researching German ancestors, it is crucial to know the name of the town and the location of the town they came from.

MacBeth Genealogical Services once again provided a fine selection of books and microfiche for sale. Thanks to Rosemary and all the people who organised the book selection and staffed the bookstall.

The first prize in the Raffle (Hamper) was won by Ruth Farmer; 2nd prize went to P. Halket, and 3rd prize to J. Jordan; Pam Pratt won the lucky door prize, with Lucky Spot prizes going to Mrs Vinnell, H. French and Thelma Maize. Inhouse competition prizes went to Pat Bates, Meryl Pye, Don Tylee, Claire Wood, and Barbara Douglas.

As usual, there was a hard working band of members to whom we owe the success of the day. Gaye and Jean for organising their "last seminar"; Ken who chauffeured Jean around; all those people who manned the door or helped at the Society's stall; Elaine who MCed the day; all those brave people who stood up and thanked speakers; Pam who made the beautiful posics for Gaye and Jean; Thelma and all the people who worked so hard in the back room, organising morning/afternoon teas etc. All those who helped set up in the morning and cleaned up at the end of the day.

It is inevitable that with the work that goes into the seminar (before and during the day) that I have missed thanking someone. If this someone is you, Thankyou.

Special Thanks to the Moc Presbyterian Church who provided the venue for day and made up very welcome.

# ROLL CALL OF THE PEACE

This concludes Roll Call of the Peace: the list of SECV personnel who served with the Australian Armed Forces in WWII from S.E.C. Magazine 12th Dec. 1945.

Briquette Production
Dept Yallourn
Milner, S. W. (DR)
Mitchell, E. C.
Stott, F. C. (DR)
Milner, S. W.
Mitchell, E. C. (DR)
Stott, F. C. (DR)
Stott, F. C. (DR)
S'ummerton, R.
Wookey, R. C. (DR)
Jenner, J. A. (DR)

Head Office Emmerson, J. E. Yallourn Administration Allan, W. I (DR) Angus, C. P. (AK) Baillie, J. W. V. (DR) Bathic, W. (DR) Bennie, W. F. (DR) Beulke, L. T. Byc. J. W. (DR) Chapman, A. R. (DR) Chapman, G. W. Claxton, M. W. Cook, A. J. Cook, A. J. (DR) Cox, A. H. Datson, E. A. (DNR) Dinsdale, R.P. (DR) Dixon, J. H. Easton, A. R. Fincher, J. A. (DR) Fogarty, J. A. (DR) Garvin, J. T. Harding, R. H. (DNR)

Hardwick, W. F.

Laurie, A. M. L. (DR)

Langdon, B. G.

Lobley, N. A. Madden, J. M. McDonnell, R. T. (DR) Martin, I. G. (DR) Moncur, P. O'Hara, E. Owen, R.R. Park, H. S. Pellas, I. F. (DR) Picard, S. Pilc, H. A. Porter, I. R. (DR) Reaburn, N. A. (DR) Secar, G. E. (DR) Sharman, S. J. (DR) Summerton, W. Waddell, II. M. Administration Department. Agnew, J. R. Akers. E. C. (DR) Arnold, D. W. Barton, E. C. Beynon, A. W. (DRL) Bishop, C. L. (AK) Blake, M. Bragge, L. J. Brown, W. J. (DR) Carroll, H. N. (DR) Coxall, R. G. Chipp, D. L. Chipperfield, R. Clark, F. G. Cooke, F. R. J. S. Couper, A. J. Dawson, W. J. Dowell, W. R. Duncan, P. M. Dunphy, D. J. R. Farrington, R. A. (K)

Foster, L. B. Gcc, S. G. Grainger, J. (DR) Gunn, A. Harrison, K. H. Hore. D. J. Hull, J. R. (DR) Hyman, A. D. Jones, A. A. (DR) Jones, E. J. Kerr, C. R. Knowles, J. H. Loftus, L. M. (AK) Martin, J. A. Mathews, J. F. Morcom, P. J. Morris, D. Murray, R. N. Nicholas, W. T. Opray, F. R. (M) Plumridge, S. J. Proctor, F. L. Ransom, R. D. Reid, W. McD Robinson, J. T. Rose, T. J. Schou, A. W. Scddon, W. A. Sims, F. A. Smith, R. J. Smith, L. W. Stone, W. E. (K) Stubbs, D. R. J. Swain, J. C. Tonkin, J. H. Tudball, J. D. Twyford, E. L. Warren, K. (K) Wilkinson, A. V. (DR)

| Fuel Sales Branch     | Gilbert, Mrs F. M.    |
|-----------------------|-----------------------|
| Ennis, J. H.          | Grimsley, Miss M. E.  |
| Fox, C. M.            | Hitchcock, Miss J. N. |
| Morris, E. S.         | Iredale, Miss J, (DR) |
| WAAF                  | Knight, Miss B. J.    |
| Allen, Miss A. E.     | Kohn, Miss E. M.      |
| Cader, Miss M.        | Laird, Mrs V. M.      |
| Cass, Mrs I. I. (DNR) | (DRL)                 |
| Elsum, Miss D. M.     | Lennox, Miss M. J.    |
| Fenner, Miss V. M.    | Mathers, Mrs M. E.    |

| Gilbert, Mrs F. M.    |
|-----------------------|
| Grimsley, Miss M. E.  |
| Hitchcock, Miss J. N. |
| Iredale, Miss J, (DR) |
| Knight, Miss B. J.    |
| Kohn, Miss E. M.      |
| Laird, Mrs V. M.      |
| (DRL)                 |
| Lennox, Miss M. J.    |

| Morrison  | , Mis  | s J  | . 11 |
|-----------|--------|------|------|
| Ragatz,   | Miss   | M.   | M.   |
| Searls, N | Miss I | . 1. |      |
| Smith, N  | Aiss ( | 1    | . F  |
| Thomas,   | Miss   | E.   | J.   |
| Watkins,  | Miss   | J.   |      |
| Whately,  | Miss   | F.   | M.   |
|           |        |      |      |

| Symbols:   |       |                                                     |
|------------|-------|-----------------------------------------------------|
|            | (M)   | Missing                                             |
|            | (DNR) | Discharged; did not resume duty with the Commission |
|            | (DRL) | Discharged, resume, and subsequently left the       |
| Commission | n's   | service                                             |
|            | (DR)  | Discharged: resumed duty with the Commission        |
|            | (ICI) | Died of Illness                                     |
|            | ,     | (DW) Died OF wounds                                 |
|            | (POW) | Prisoner Of War                                     |
|            | (K)   | Killed In Action                                    |
|            | (AD)  | Accidently drowned                                  |
|            | (AK)  | Accidently killed                                   |

# 

# **ELECTORAL ROLLS**

Apparently, the Electoral Office at Warragul has computerised and current electoral rolls for Australia.

The La Trobe Shire Libraries have the following microfiche electoral rolls for Victoria

1856, 1899 Federal Referendum 1903, 1908 & 1912

# Notes on Birth Registrations Indexes submitted by Harold & Barbara French

We noticed that several entries in the Birth Indexes for the 1850's had CP and two registration numbers.

I checked with the BD&M Registrar and was told that there are a series of codes used to denote that the information had come from Church records, usually prior to 1850. These codes are explained in a book which usually goes with the microfiche, but not all libraries have it.

"CP" is the code for St James Church of England, Melbourne.

There can be up to 3 numbers in the indexes for pre 1853 Births. When applying for the certificate, it is suggested that all numbers be quoted, so that all relevant records can be supplied. THERE IS NO EXTRA COST. One certificate could have information which does not appear on the other/s.

Further... when searching for the pre-1857 Victorian Births and no reference is found, the researcher should check the NSW records, as all the records relevant to Victorian births have not yet been sent to Victoria, and there could be an overlap of several years. The overlap is the reason for there being up to three numbers.

The numbers indicate that the information has been obtained from Church Records, Victorian Records and NSW Records.

## 

Description on Samuel Jones Smith alias Samuel Nation who escaped from the custody of a constable on board the schooner "Pacific" in Watson's Bay on the 20th instant, on his way to N.Z. under a warrant charging him with arson. Description: 35 years, 5' 7", brown hair, long thin nose, no whiskers, high check bones, large mole over left eye, Jewish cast of countenance, square shoulders and stout made a London Jew, tooks like a fighting man or flash cabman, was employed as a cab driver at Melbourne, and is well known in Adelaide, Melbourne and New Zealand and Hobart Town. Was the first man who can a coach between Melbourne and Diggings

from the Police Gazette 4th September 1856.

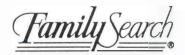

# Contributing Information to Ancestral File™

### AN INVITATION

You are invited to contribute your family information to Ancestral File<sup>14</sup>, a computerized collection of genealogies. It links individuals into families and pedigrees, showing their ancestors and descendants. The file contains genealogical information about millions of people from throughout the world. This information includes names of individuals; their family relationships and pedigrees; and dates and places of birth, marriage, and death.

Ancestral File is part of FamilySearch\*, an automated system that simplifies the task of family history research. The FamilySearch system includes (1) powerful search-and-retrieval programs designed to work on personal computers and (2) computer files of family history information that are published on compact discs.

FamilySearch was developed by the Family History Department of The Church of Jesus Christ of Latter-day Saints. FamilySearch is available at the Family History Library in Salt Lake City, Utah, and at hundreds of family history centers throughout the United States, Canada, and selected international sites.

Ancestral File depends on genealogical contributions from families and genealogical organizations. The more information you and others contribute, the more useful the file will be. Send your computerized information to Ancestral File whenever you feel confident it is ready. There are no deadlines for contributing.

#### HOW YOU CAN BENEFIT

By contributing your family information to Ancestral File, you will be able to—

- Share your discoveries with others.
- Link your information to other information in the file.
- · Coordinate your research with others.
- · Preserve your genealogy permanently.

You can search the file free of charge. You can also print copies of records and charts (for a minimal fee) or copy them to a diskette to use on a personal computer and to share with other family members.

Ancestral File is copyrighted to protect your information. You still have the right to publish your information and to share it with others.

## Follow These Four Steps to Contribute Your Information

- 1. Prepare your information.
- 2. Enter your information into a computer file.
- 3. Create a GEDCOM file on diskette.
- 4. Send your diskettes to Ancestral File.

#### 1. PREPARE YOUR INFORMATION

The following will help you prepare information that will make Ancestral File a larger, more reliable collection. You are responsible for the quality of the information you contribute. The Family History Department does not evaluate information or verify its accuracy.

Check Ancestral File. Search Ancestral File at the Family History Library or at a family history center to see if someone has already contributed information about your ancestry. Don't add information for a person listed as LIVING unless the person is now deceased. (To learn how to make corrections in the file, see Correcting Information in Ancestral File, available at the Family History Library and family history centers.)

Information about Living Persons. In order to protect the privacy rights of living persons, Ancestral File displays genealogical information for deceased persons only. If you contribute information for a person who lived within the last 95 years and for whom you have no date of death, the file usually displays only the word LIVING in place of the name or other information.

Check with Other Researchers. Coordinate your efforts with relatives and others who may be researching your ancestry. This will enable you to obtain information they may have and to avoid doing research that has already been done. You may find in Ancestral File the names and addresses of others who are working on your family line's.

Include as Many Generations as You Can. Start with yourself or with your children. Include all children of your direct ancestors. (See "Additional Suggestions for Preparing Your Information" on page 2.)

# 2. ENTER YOUR INFORMATION INTO A COMPUTER FILE

You will need to computerize your information. You can use any genealogical software program that is registered for contributing information to the file. If you do not have a computer, contact family members or friends who have one. Registered programs can put your information into GEDCOM (Genealogical Data Communication) format, which is required by Ancestral File.

Current lists of registered programs are available at family history centers, by calling the Family History Department at 1-800-346-6044, or by writing to the address shown under step 4.

We are sorry, but the Ancestral File staff cannot convert data into GEDCO!M format.

#### 3. CREATE A GEDCOM FILE ON DISKETTE

Now that you have computerized your information, you will need to convert your data to a GEDCOM file.

Follow the instructions in your software program manual. Most programs also have help screens and prompts to assist you. Be sure to record your name, address, and telephone number in your GEDCO!M file. (Be sure to leave your diskette in the drive until the file has been created and the drive's light is off.)

Please note: Your name and address will appear in Ancestral File as the contributor of this information. This enables others who use the file to coordinate research with you. They are instructed that this information may only be used for this purpose. By providing your name and address, you consent to their inclusion in the file. Contributions without a name and address cannot be accepted.

If you are using Personal Ancestral File2, please note the following:

 We prefer that you use Personal Ancestral File release 2.2 (MS-DOS<sup>2</sup>). You may order it by calling 240-5274 (Salt Lake City area) or 1-800-537-5950 (toll-free long distance).

Follow the instructions in the "Genealogical Information Exchange" section of the Reference Manual, pages 2-1 through 2-14.

 Ancestral File can also accept GEDCOM files from release 2.1 (both MS-DOS and Macintosh versions).

For either the MS-DOS or Apple Macintosh version of release 2.1, use the Genealogical Information Exchange option for "GEDCOM" and not "Ancestral File."

If you have the MS-DOS version of release 2.1, follow the instructions in the user's manual on pages 262 through 273.

If you have Apple Macintosh version of 2.1 release, follow the instructions in the user's manual on pages 87 through 96.

If you do not own a computer that runs a registered program, Personal Ancestral File is available at many of our family history centers and at a number of public libraries and genealogical societies.

# 4. SEND YOUR DISKETTES TO ANCESTRAL FILE

Write the Following on the Label of Each Diskette:

- "Ancestral File Submission"
- Your name, address, and telephone number
- · The genealogical program you are using
- Your computer's operating system (MS-DOS 5.0, for example)

If a GEDCOM file fills more than one diskette, label each diskette with the name and telephone number of the contact person.

Mail Your Diskettes to:

Family History Department ATTN: Ancestral File Contributions 50 East North Temple Street Salt Lake City, UT 84150

Keep a Backup Copy of Your Diskette! We won't be able to return your diskettes nor will we be able to let you know when your information has been added to the file.

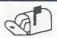

We need people who are willing to be Office Bearers

Vice-President

Special Events

Seminar Co-odinator/s

If you are interested, talk to Elaine or Don Tylee

INDIVIDUAL DATA

RIN: I

Name: Ephraim Roberts Birth: 14 May 1775 Death:25 Aug 1861 Burial:

Bap: Endow: Seal P:

Father: Ephraim Roberts-3

Sex:M ID No Place: Watertown, Litchfield, CT

Place:

Place: Ripley, Brown, IL Place: Ripley Cem., Brown, IL

Temple: Temple: Temple:

Mother: Phoebe Clark-4

#### MARRIAGE (S)

27 Dec 1990 Page 1 rage 1

MRIN Spouse Name Matriage Date Sealing Dare Huldah Gibbs-2 15 May 1796

#### NOTES FOR EPHRAIM ROBERTS

27 Dec 1990 C 1990 Page 1 !BIRTH: E. Roberts Family Bible; copy made of a copy in possession of Harry B. Zabriskie, Midvale, UT.

!MARRIAGE: Goshen Congregational Church, 1796; p. 24; FHL film 004, 427.

!BURIAL: Cemeteries of Brown County, 1825-1972, p. 321; FHL book 977.3473 V22s. See also 1983 photos of Ripley Township Cemetery by Jay Roberts, North Salt Lake,

OCCUPATION: "Laborer" in 1850 census of Brown County; family 1091; FHL film 007671; demographics show 18 potters, 15 farmers and 11 laborers in township, while neighboring townships have mostly farmers. "Farmer" in same 1850 census, in Fulton County when enumerated with son Jeremiah; family 204; FHL film 007680. "Potter" according to family tradition; three sons were noted potters, as mentioned in Pioneer Pottery of Utah, by Kirk Henrichsen; Utah Historical Quarterly; Fall 1988; p. 395. A grandson's shop is marked by a D.U.P. marker in Vernal.

The above sample shows an entry created using Personal Ancestral File. Note how an exclamation point (!) appears with each of the first three notes but not the last one. A GEDCOM file created using Personal Ancestral File will leave out the last note from the file.

3 93 34029

ho I F lat, Ground Floor,
Fawkner manerons,
But Road,
South Yarra,
Inclourse,
Wetera,
6.2.22

Dear Boh,

just a line to say that with the wife I brought out from Acottand recently, I'm staying temporarly at the above address, as, while passing through helboune on the way to Dydney, I secured a post, which is temporary as get, in the bommonwealth Public Health Gerrice. In working just now at the bonnonwealth Serum laboratories tentan really intended for one of the new country laboratores, the construction of which has been decided on but is being delayed for lack of funds. I hope that something will come at of it as I like the work, but if not, I can settle down somewhere in private practice. While we were visiting Johann at newcasile, she told me that your farm wasnot for from melbourne and she has since sent me your address. I can't find the place on the map but nevertheless am sending this inthe hope that it will reach you. I was away from Anotraka for 11 years altogether, 4 years of which were spent in the army and it syss as a proonly-of-war in Tu skey I like of Scotland and saw a good deal of Glasgow but was never m Ardre though I passed it in the train. Imust conclude now with kindest prectify to vil Jours fraternally, from Brown

Co Benevolent Asylum, Bendijo, Victoria 12. 8. 22

Dear bob.

You will think that I'm very reme annot replying to your li sooner, but due had a wast amount of work to do. We were disappointed to we couldn't went you and were very votry to hear of your accident, but hope i you are now quite recovered. I we had to go to Bydray two days agterm wife lago the Future Home. It was a not taking her as he dooter had order. complete rest for & months. However, we got there alright and stayed with mother all the time. Iwas supposed to learn Xray work in ore month, the made abt of a protest and was in Sydney & weeks, being kept very be the whole time. By (my wife) was weak most of the three and we confined to bed for a week on two occasions, it became necessary, too, to the ruly, by the bottle entirely. The resultwas that our nights because diate. even though the baiss behaviour at night left little to be desired; only on one occasion, while there, did me have an undisturbed night and on that occasion well so their out that we allowed the baby to sleep with my mother for towards the end, my wife began to improve and is now an very good health. The baby (by transparet) is also the picture of health of an excellent advertisement for last we god her 4 meals a day every 4 hours and she deeps from 8 pm till between 7 & Bris you're all fairly wellin Bydney. Hegy your address with An Bella sonot very grand. I I thought that there might be a chance of call your you on the viture yoursey, but we had to come direct to Bending. I'm in charge of the laboratory rieve; but shave only one assistant and am overworked at present; consequently the be therhap of giving at up and starting general practice somewhere but haven't decided yet. Ber is a cute a pretureque place of the people are very nich. Yournay have also regerences the opines of this laboratory in the helborne papers. I slosed my proposional cart. from the second with segards to you all for affection aty to it the in me

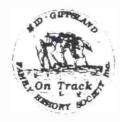

# Mid-Gippsland Family History Society Inc.

Address all correspondence to :

P.O. Box 767

Morwell

Victoria 3840

or contact J McNally Ph/Fax (051) 743137

## PUBLICATIONS FOR SALE

|                                     | TEDETE ATTOMS FOR SALE                          |                    |
|-------------------------------------|-------------------------------------------------|--------------------|
|                                     |                                                 | \$                 |
| BOOKS (postage cost on application) |                                                 | (+postage)         |
|                                     |                                                 |                    |
|                                     | Childers Cemetery Register & Transcriptions     | \$5                |
|                                     | Gippsland Crematorium Transcriptions            |                    |
|                                     | Gippsland Crematorium Register.                 |                    |
|                                     | Hazelwood Cemetery Transcriptions (2 vol)       |                    |
|                                     | Toongabbie Cemetery Transcriptions              |                    |
|                                     | Trafalgar Cemetery Register & Transcriptions.   |                    |
|                                     | Traralgon Cemetery Transcriptions (2 vol)       |                    |
| Walhalla Cemetery Transcriptions    |                                                 | \$40 (set)<br>\$15 |
|                                     | Willow Grove Cemetery Register & Transcriptions | \$15               |
| M/FICE                              | HE (postage included)                           |                    |
|                                     | Childers Cemetery Register & Transcriptions     | \$4                |
|                                     | Gippsland Crematorium Register                  | \$8                |
|                                     | Gippsland Crematorium Transcriptions            | \$8                |
|                                     | Hazelwood Cemetery Transcriptions               | \$15.              |
|                                     | Toongabbie Cemetery Transcriptions              | \$7                |
|                                     | Trafalgar Cemetery Transcriptions (2nd edit)    | \$8                |
|                                     | Traralgon Cemetery Transcriptions               | \$25               |
|                                     | Walhalla Cemetery Transcriptions                | \$10               |
|                                     | Willow Grove Cemetery Register & Transcriptions | \$5                |
|                                     |                                                 |                    |

Name

Address

All cheques made payable to the Mid Gippsland F H S. Inc.